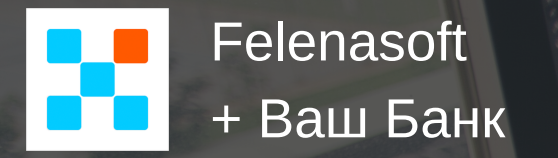

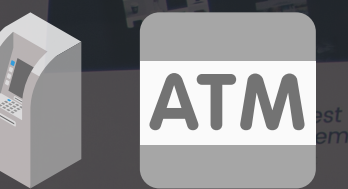

# **Xeoma** для банкоматов

ВИДЕОНАБЛЮДЕНИЕ

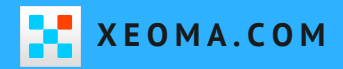

**X E O M A . C O M** *Заботимся о вашей безопасности с 2004*

#### **Встречайте Xeoma**

- Поддерживаются тысячи моделей камер ONVIF, MJPEG, H.264, H.265, "Рыбий глаз", WiFi, PTZ, аудио, USB и т.д.
- Работает на Windows, Linux, Linux/ARM (Raspberry), Mac OS X, iOS и Android.
- Самые современные разработки на основе Искусственного интеллекта: Распознавание лиц, эмоций, возраста, пола и многое другое.
- Интуитивно понятный интерфейс работать просто и легко!

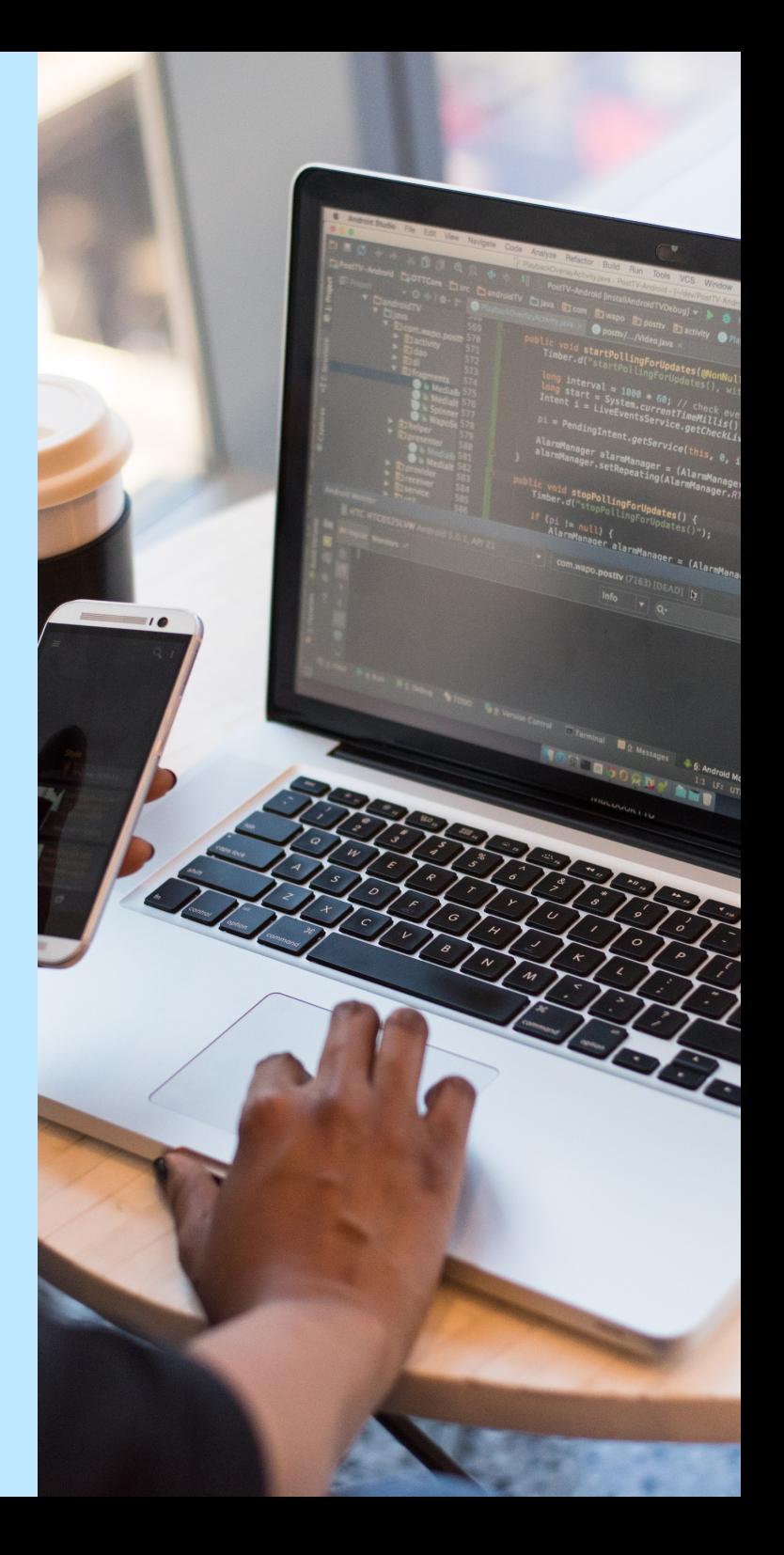

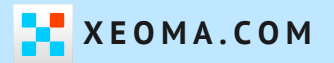

### **Архитектура Xeoma**

#### **ПО для видеонаблюдения Xeoma основано на архитектуре "Клиент-Сервер"**.

Это означает, что программа состоит из 2 частей – Xeoma Сервер и Xeoma Клиент.

**Сервер** обрабатывает камеры и другие источники сигнала и в целом выполняет всю работу, в то время как **Клиент** используется для просмотра и связи с сервером.

Запуская программу для видеонаблюдения Xeoma с исполняемого файла, вы запускаете одновременно и Сервер, и Клиент – работа сервера не видна невооружённым глазом, а Клиент – это то, что вы видите как главное окно Xeoma.

Через **Клиент** Xeoma можно не только просматривать камеры и их архивы, но и задавать настройки модулей и программы в целом.

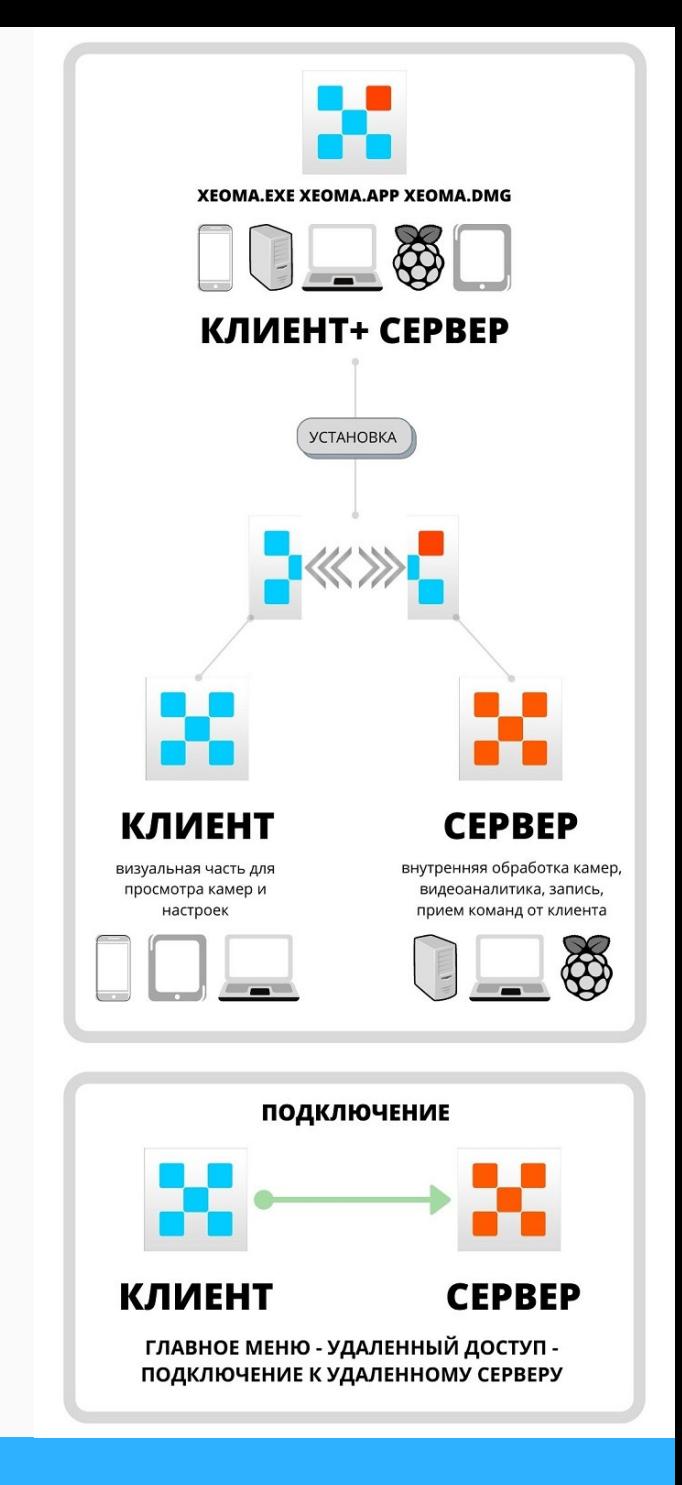

#### **BAPVIAHT YCTAHOBKVI XEOMA B 5AHKOMAT**

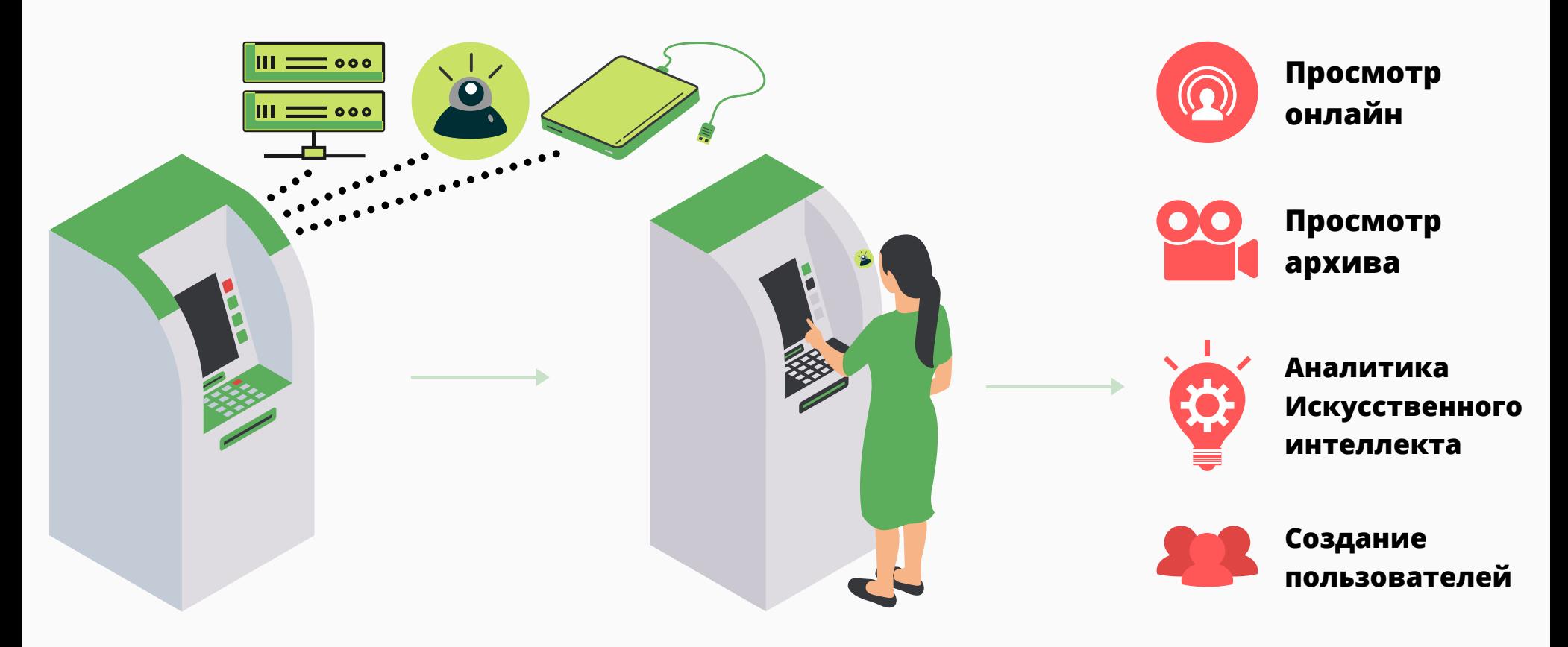

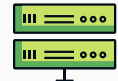

Сервер: микроПК (Raspberry Pi, Banana Pi, Odroid и т.д.), любой одноплатный компьютер с ARM-процессором, любой неттоп или мини ПК

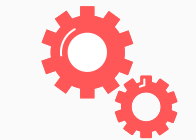

Дополнительные настройки

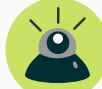

Камера, поддерживающая стандартные протоколы (USB, ip камеры, модуль камеры Raspberry Pi, некоторые аналоговые камеры.)

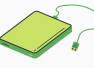

Любой жесткий диск

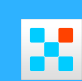

# **Цены. Вариант 1 - Xeoma Lite**

**ЗАДАЧА:** УСТАНОВКА ВИДЕОНАБЛЮДЕНИЯ В БАНКОМАТЫ. ЗАПИСЬ С ВСТРОЕННОЙ КАМЕРЫ И ЗАПИСЬ ЭКРАНА ОНЛАЙН ПРОСМОТР, 1 УЧЕТНАЯ ЗАПИСЬ (МНОЖЕСТВЕННОЕ ПОДКЛЮЧЕНИЕ).

Для поставленной задачи подойдут лицензии **Xeoma Lite.** Стоимость лицензии **Xeoma Lite** на 1 камеру - **1000** руб. Стоимость лицензии **Xeoma Lite** на 2 камеры - **1600** руб.

Лицензия пожизненная. Помесячная аренда недоступна.

Подробнее о Xeoma Lite: https://felenasoft.com/xeoma/ru/lite/

**Цены** в таблице: https://felenasoft.com/xeoma/ru/buy/table/

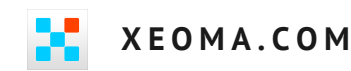

### **Цены. Вариант 2 - Xeoma Standard**

**ЗАДАЧА:** УСТАНОВКА ВИДЕОНАБЛЮДЕНИЯ В БАНКОМАТЫ. ЗАПИСЬ С ВСТРОЕННОЙ КАМЕРЫ И ЗАПИСЬ ЭКРАНА ОНЛАЙН ПРОСМОТР, РАЗДЕЛЕНИЕ ПРАВ ДОСТУПА. **ОПЦИОНАЛЬНО:** АНАЛИТИКА ИСКУССТВЕННОГО ИНТЕЛЛЕКТА (ДОПОЛНИТЕЛЬНЫЕ МОДУЛИ)

Для поставленной задачи подойдут лицензии **Xeoma Standard.**

Стоимость лицензии **Xeoma Standard** на 1 камеру - **1700** руб.

Стоимость лицензии **Xeoma Standard** на 2 камеры - **3100** руб.

**Лицензия пожизненная**

Альтернативно: доступна также аренда-170 руб./месяц за 1 камеру, 310 руб/месяц за 2 камеры.

**Цены** в таблице: https://felenasoft.com/xeoma/ru/buy/table/ **Подробнее о Xeoma Standard**: https://felenasoft.com/xeoma/ru/standard/

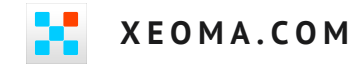

# **Поддерживаемые ОС**

Новые версии Xeoma работают на Windows 7, Windows 8, 10, 64 и 32-битные версии; Windows Server 2008 R2/2012/2016, а также на Mac OSX, Linux, Linux (ARM) и даже Android.

Версии до 17.5.5 работают на Windows XP. Скачайте здесь: https://felenasoft.com/xeoma/ru/changes/

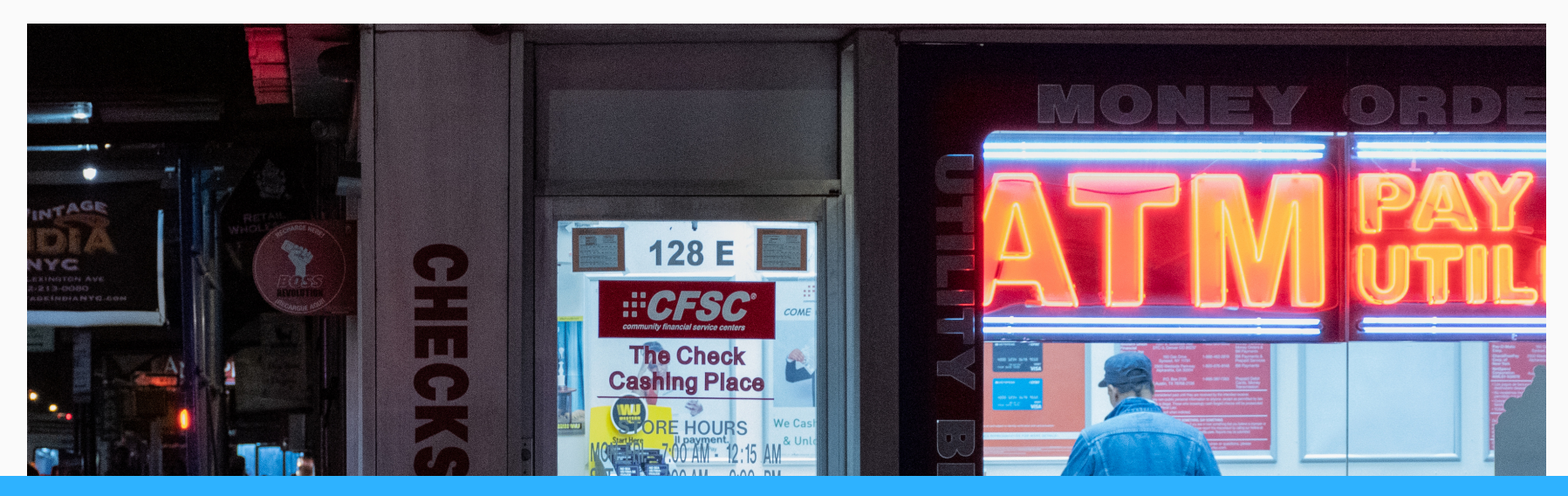

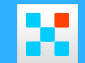

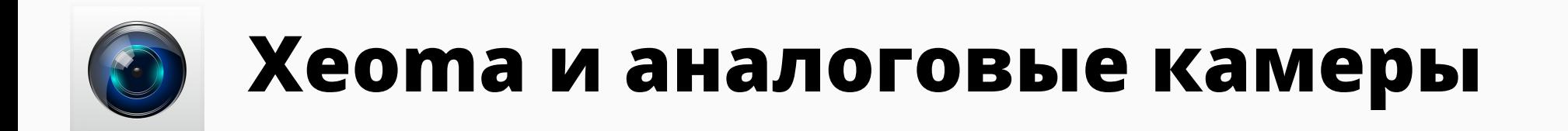

Xeoma поддерживает аналоговые камеры, подключённые через TV-тюнеры, видеорегистраторы, USB-dongle, карты захвата.

Карты видеозахвата и т.п. устройства должны использовать DirectShow (WDM) драйвера (или аналогичные стандартные для не-Windows-систем) и иметь на каждый канал по 1 чипу.

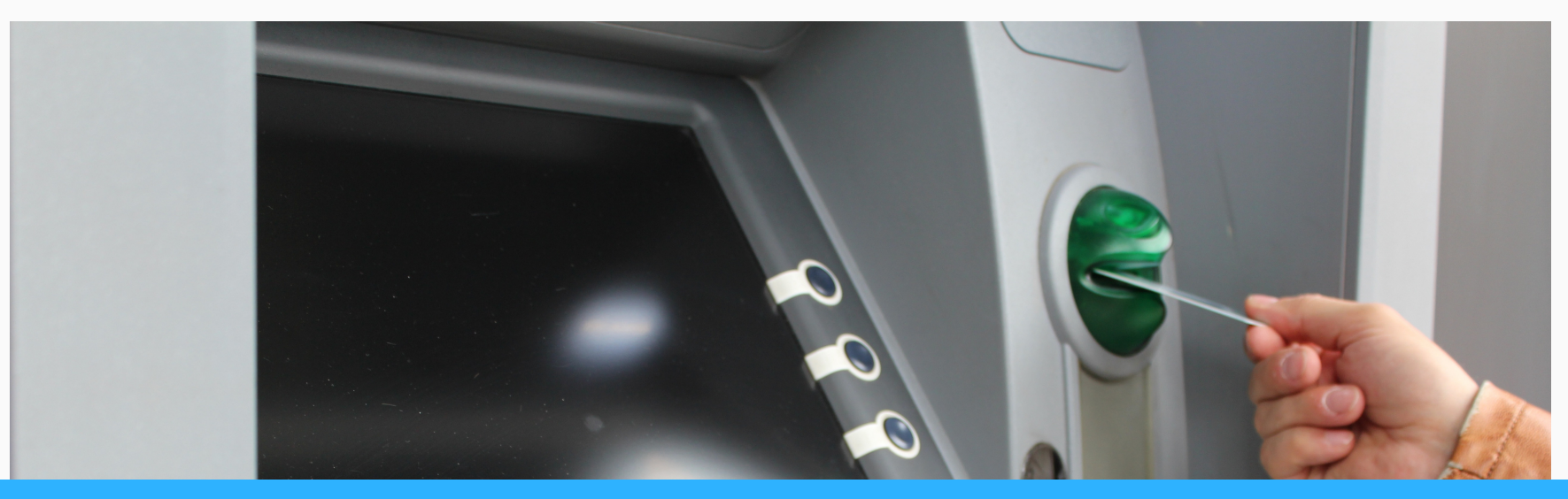

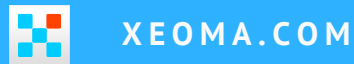

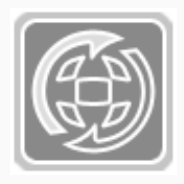

# **Работа через веб интерфейс**

Для работы с веб интерфейсом в Xeoma необходимо добавить модуль "Веб сервер".

Данный модуль позволяет просматривать изображения с камер через браузер. Ссылку можно найти в настройках модуля. При удаленном подключении 'localhost' в ссылке нужно будет заменить на ip адрес. При использовании веб сервера в браузере можно просматривать архив и экспортировать необходимый участок. Для каждой камеры необходимо использовать свой модуль "Веб Сервер", чтобы видеть ее через браузер по ссылке.

Кроме того, можно отметить галочкой трансляцию со звуком (flv или через WebRTC) и поставить предзапись.

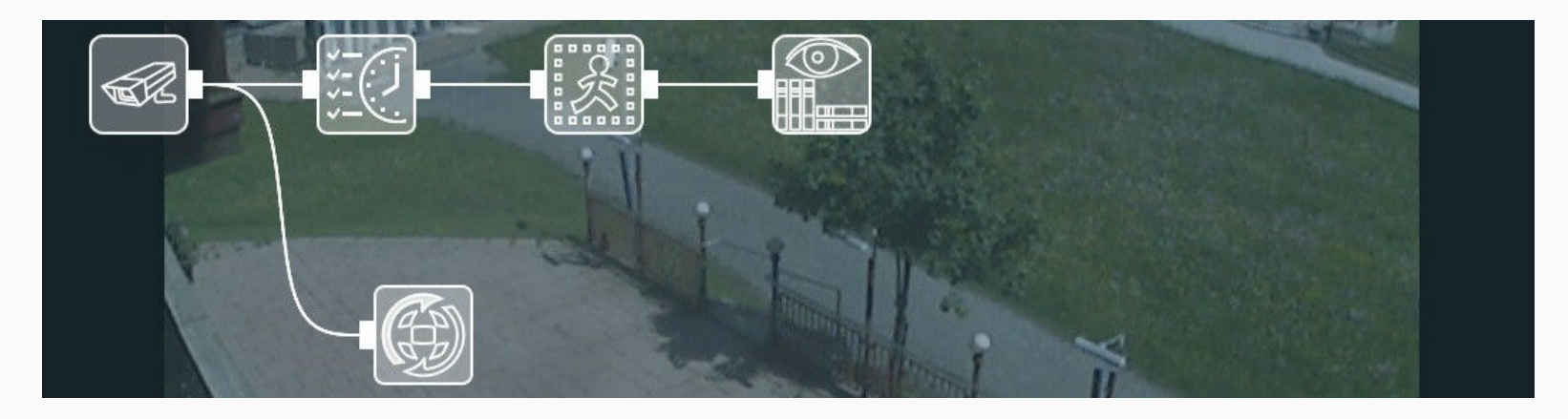

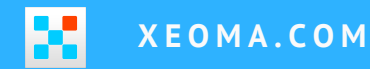

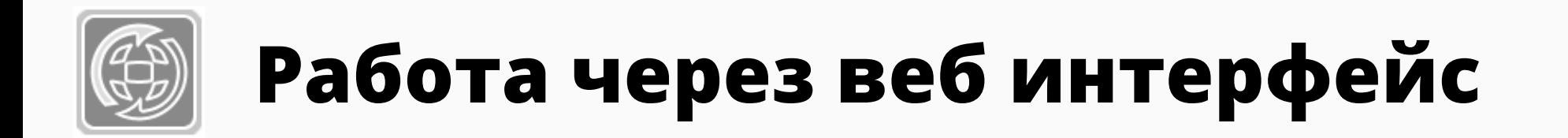

Камеры через веб интерфейс можно просматривать со всех серверов сразу (мульти-серверный режим).

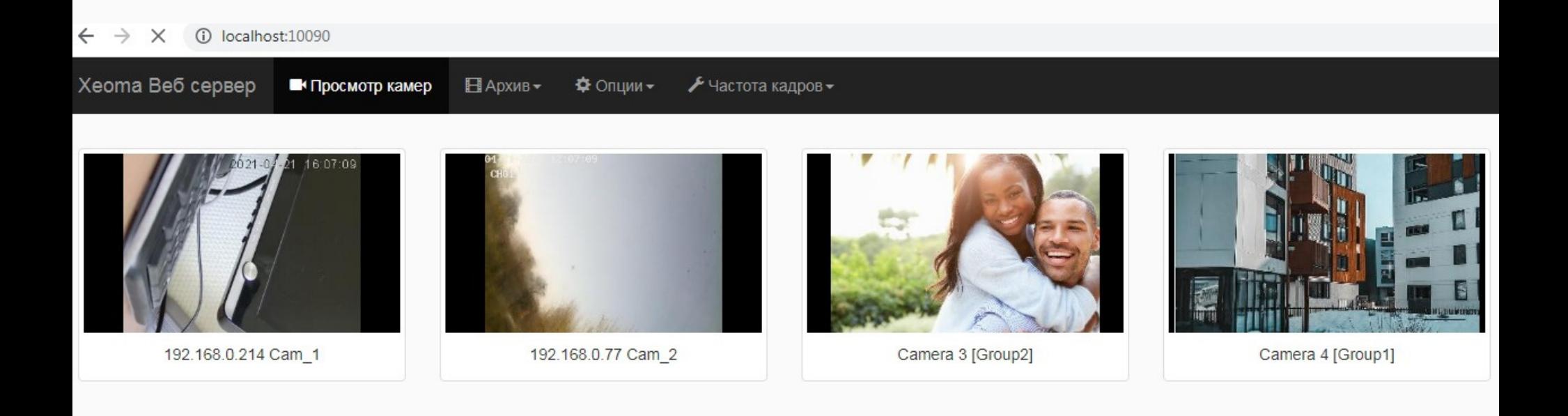

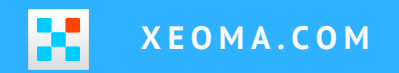

#### Создание пользователей (Xeoma Standard)

В Хеота через Главное меню -> Удалённый доступ -> Пользователи вы можете создавать учётные записи пользователей с многоуровневыми правами доступа - запрещать или разрешать просмотр камер и архивов, запрещать или разрешать удаление архивов, управление функциями РТZ (поворот-наклон-масштабирование), изменять настройки, для всех или отдельных камер, включение и выключение звука камер.

Нажмите "Добавить", чтобы добавить нового пользователя. Для редактирования прав доступа учётной записи, выберите её из списка, а затем примените изменения, нажав на кнопку ОК. Имена пользователей и пароли должны быть уникальными.

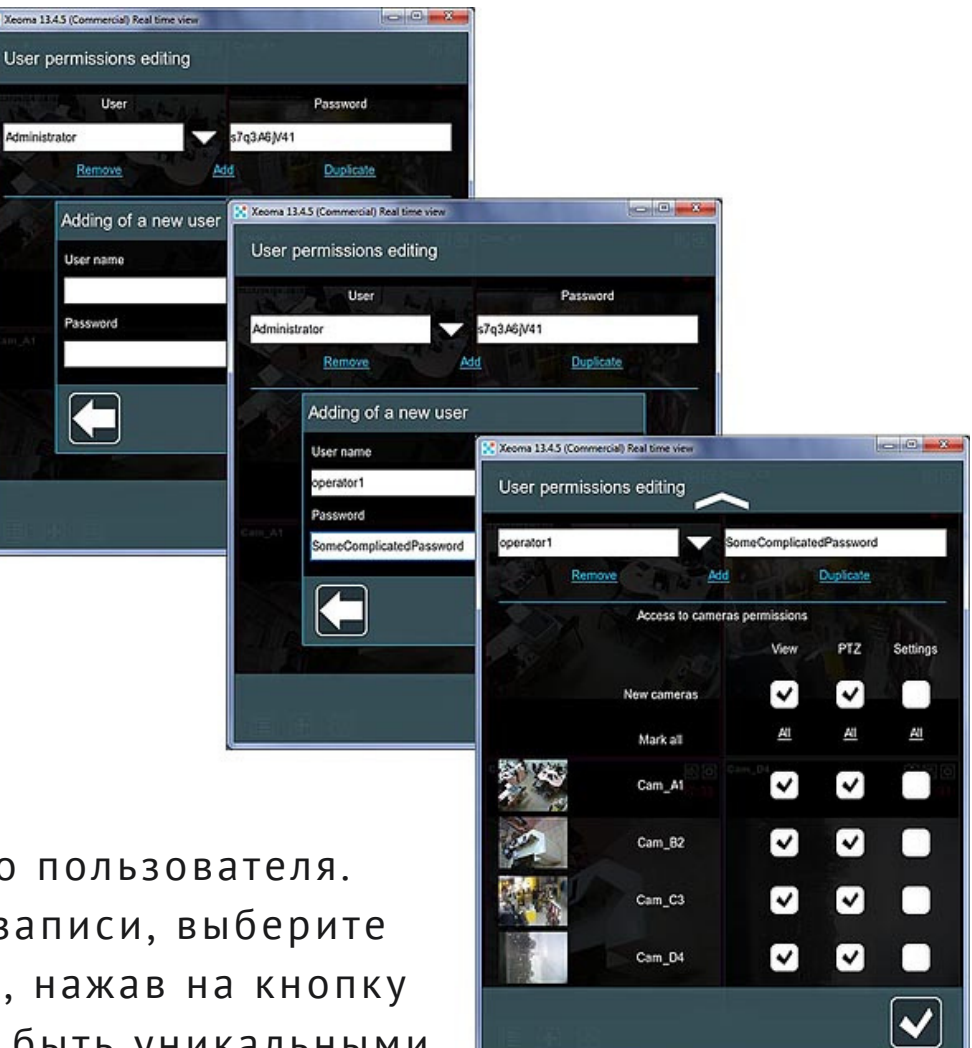

#### **Создание пользователей (Xeoma Standard)**

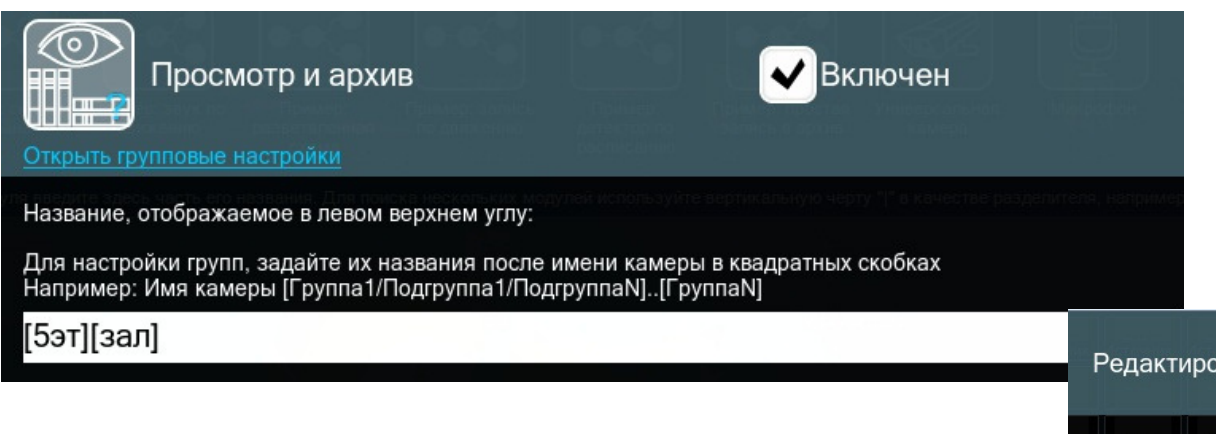

2. Затем данные группы будут отображаться через Главное меню - Удаленный доступ - Пользователи.

Разрешение на просмотр и управление Группами камер можно давать определенным пользователям.

1. Создать группы камер можно через Клиент Xeoma в настройках модуля "Просмотр и архив".

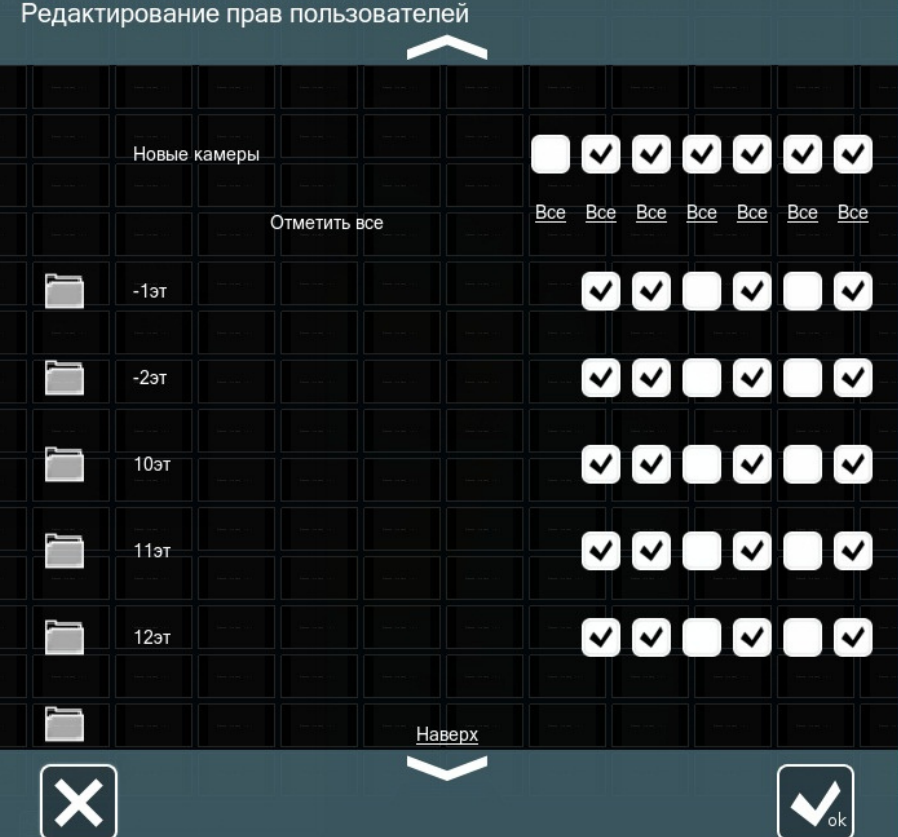

#### Дополнительные модули

Для Xeoma Standard доступны к дополнительной покупке модули, основанные на *искусственном интеллекте*

- Распознавание лиц (точность распознавания до 90%)
- Поиск лиц по фото (поиск человека в архиве)
- Распознавание эмоций (грусть, радость и т.д.)
- FaceID (работа со считывателем карт/QR-кода)
- Распознавание объектов (машина, животное, человек и т.д.)
- Чтение карт доступа и распознавание QR-кода
- Детектор РИФ+ (интеграция с системой "Умный дом")
- Распознавание цвета
- Детектор строительной безопасности
- Детектор масок, толпы и социальной дистанции
- Детектор пола и возраста
- Детектор цвета (контроль ПДД)
- Детектор скорости автомобиля
- Распознаватель звука (разбитое стекло, выстрел, крик и т.п.)
- Детектор спортивного мяча
- Детектор падений
- Распознавание текста
- Отслеживание движения глаз
- Детектор парковки

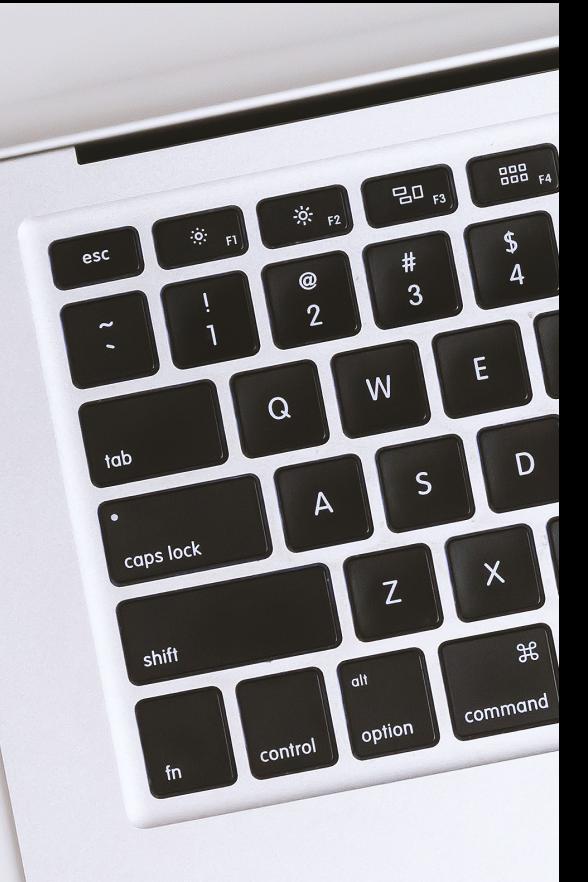

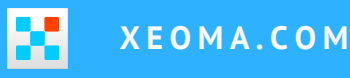

## **РЕБРЕНДИНГ**

**XEOMA ПРЕДЛАГАЕТ** *БЕСПЛАТНЫЙ* **РЕБРЕНДИНГ С ПОМОЩЬЮ УТИЛИТЫ КАСТОМИЗАЦИИ.**

**С ЕЕ ПОМОЩЬЮ ВЫ СМОЖЕТЕ ИЗМЕНИТЬ ДИЗАЙН, ДОБАВИТЬ СВОЁ НАЗВАНИЕ ПРОГРАММЫ И АДРЕС КОМПАНИИ, ССЫЛКИ НА СВОЙ САЙТ, ПОМЕНЯТЬ ИКОНКИ МОДУЛЕЙ И МНОГОЕ ДРУГОЕ.**

**РЕБРЕНДИНГ ДОСТУПЕН КАК ДЛЯ КЛИЕНТСКИХ ПРИЛОЖЕНИЙ XEOMA, ТАК И ДЛЯ ВЕБ ИНТЕРФЕЙСА.**

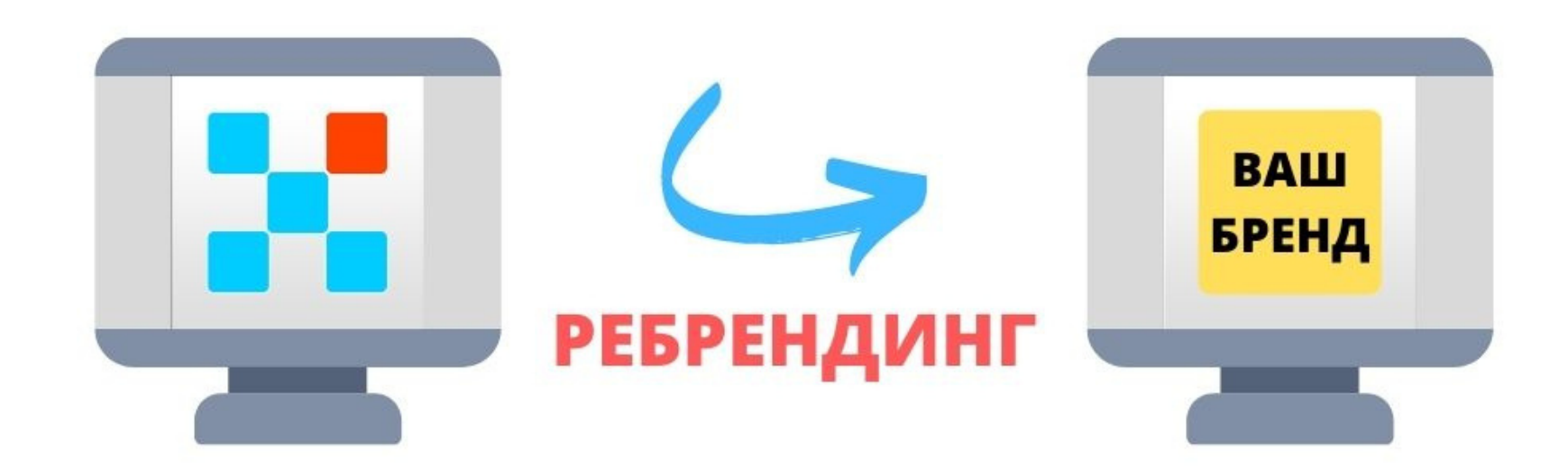

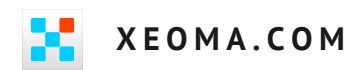

# УЗНАЙТЕ БОЛЬШЕ O XEOMA: WWW.XEOMA.COM

#### **О НАС**

Компания "Феленасофт" занимается разработкой программных продуктов с 2004 года. Нашей главной целью является создание качественного продукта для наших клиентов.

Программа Xeoma существует на рынке уже более 10 лет. Xeoma внесена в реестр Министерства связи, предварительно пройдя все проверки, приказом №168 от 24.04.2019 (номер в реестре 5372).

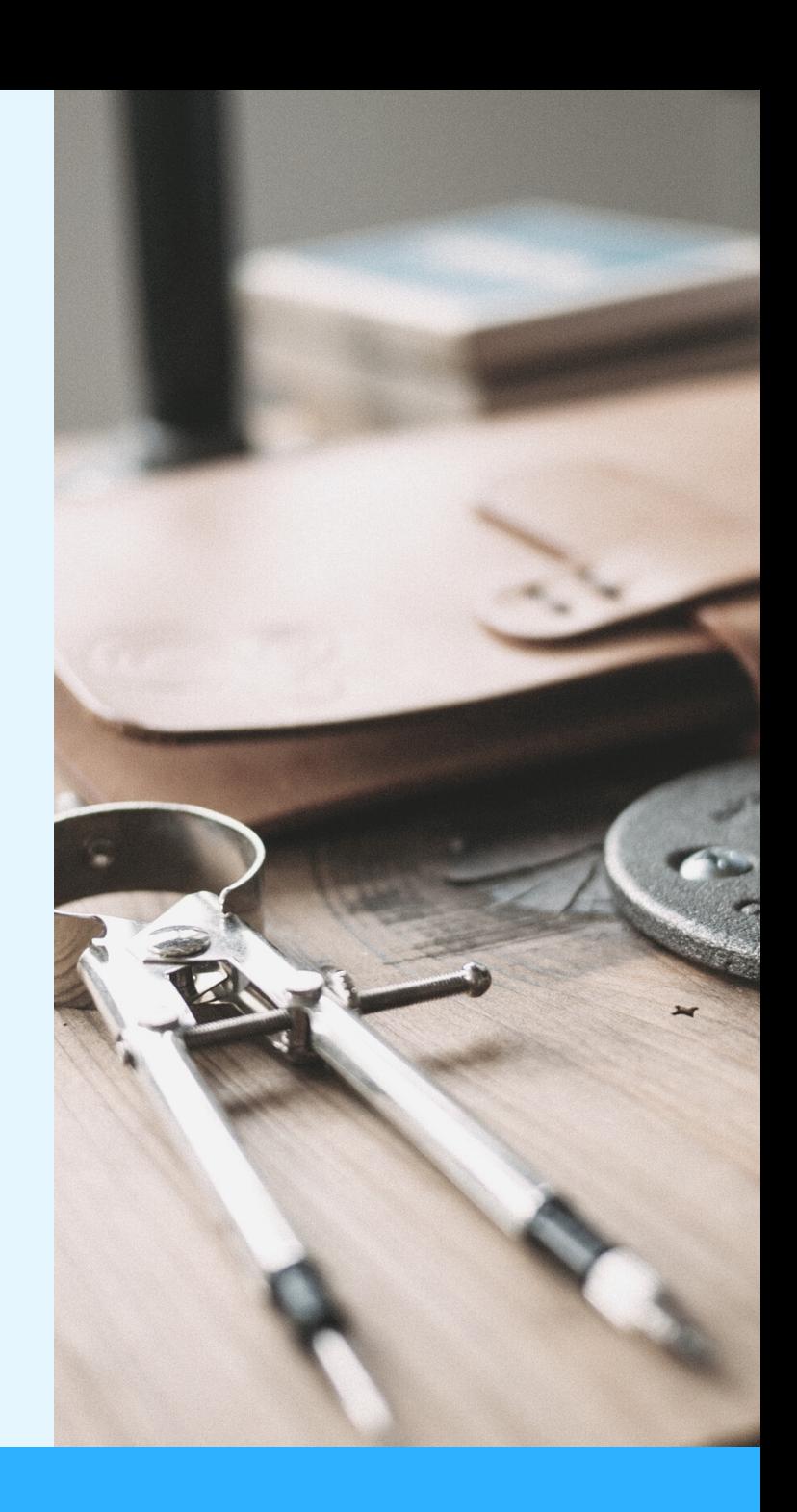